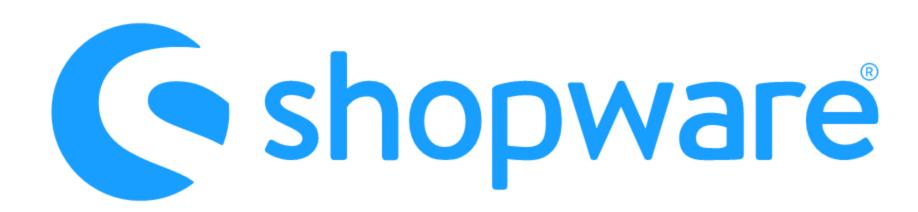

Quick Start – Composable Frontends

## Topics

- What to expect, What not to expect?
- Templates & How to setup
- Packages & Composables
- Demo Store explained
- How to organize your projects?
- Missing the Eco-System?
- Roadmap, Future and Links

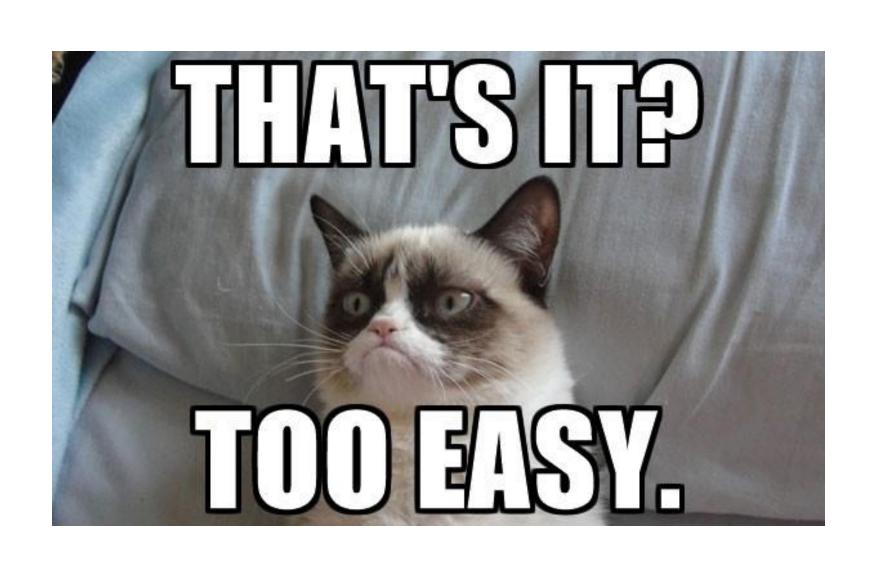

# What to expect?

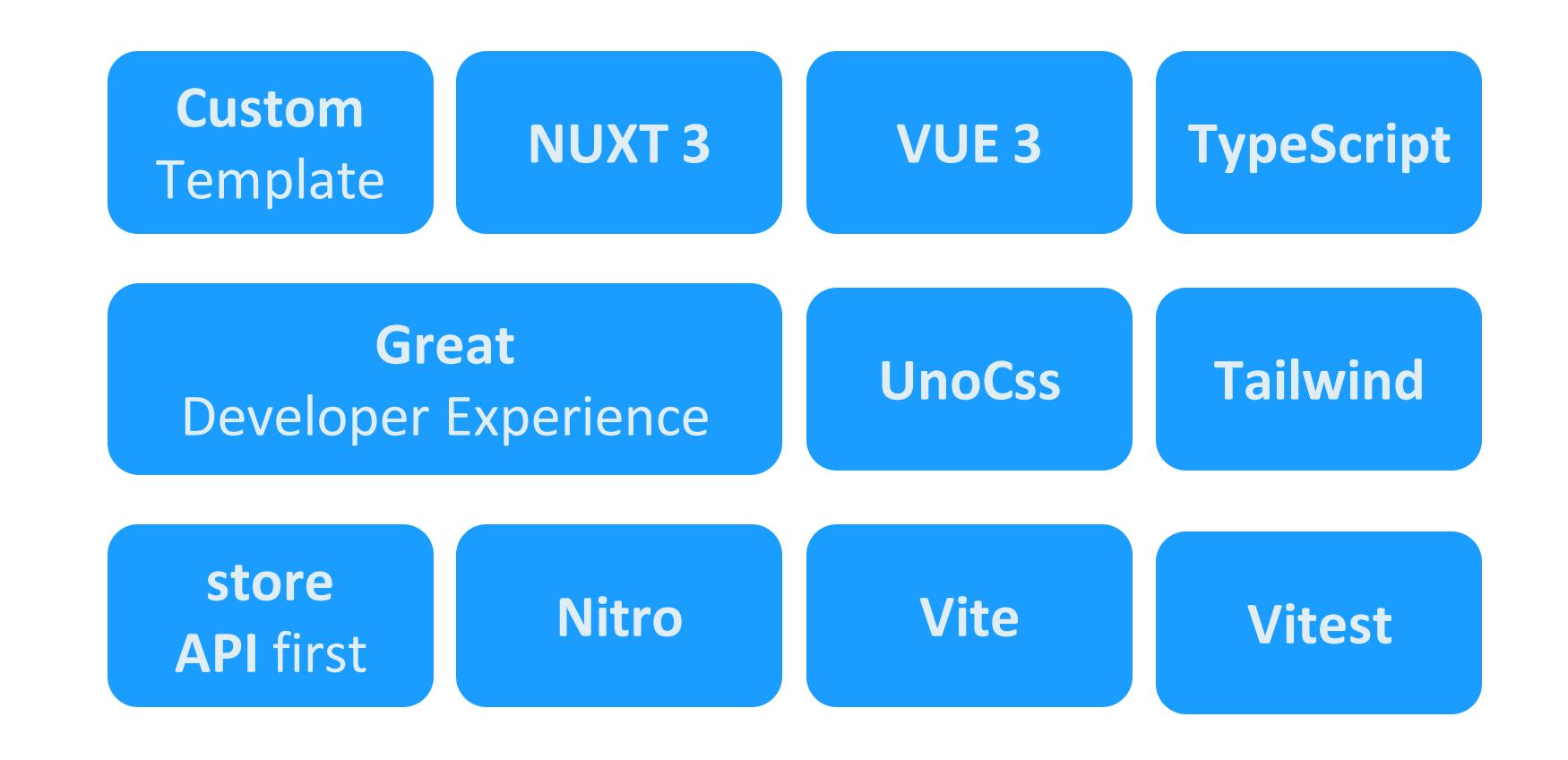

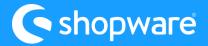

# What NOT to expect?

Themes

**Update stress** 

**Compatibility problems** 

Out-of-the box-solution

Marketplace

Complete feature set

API support everywhere

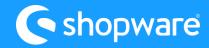

# What are good indicators for choosing Composable Frontends?

- Developer-Team has JS/TypeScript,
   Nuxt/Vue or React experience
- Developer-Team wants to own the frontend
- Custom corporate design and user experience
- Starting with a sub-store (sub-set of products)
- Payment Provider supports headless approach
- Needed Plugins/Apps rely on the store API

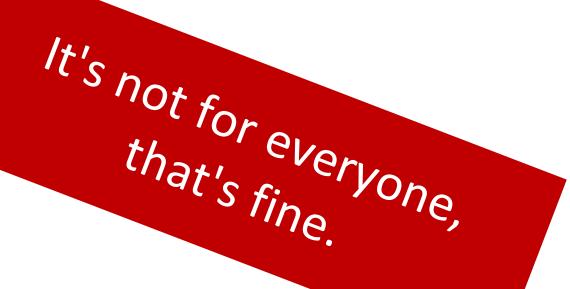

#### Templates

- <u>astro</u> (Astro + Vue)
- <u>vue-blank</u> (Vue + NUXT+ TypeScript)
- <u>vue-vite-blank</u> (Vue + Vite + TypeScript)
- vue-demo-store
   (Vue + NUXT + TypeScript + UnoCSS + Tailwind)
- <u>shopware-vercel-commerce</u> (React + Next.js + Tailwind, no Checkout)

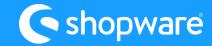

#### How to setup

If you just want to play with the vue-demo-store:

```
● ● ●

npx tiged shopware/frontends/templates/vue-demo-store demo-store && cd demo-store

npm i && npm run dev
```

You do not need to change any config file.

It uses a Shopware cloud instance for the store API calls.

You can also test it on 

StackBlitz.

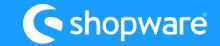

# How to setup local

```
import i18nConfig from "./i18n/src/config";
                   // https://v3.nuxtjs.org/docs/directory-structure/nuxt.config
                   export default defineNuxtConfig({
                           runtimeConfig: {
                                  shopware: { ···
                                                                                                                                                                                                                                                                                             demo-frontends
                                                                                                                                                                                                                                                                                                                                                                                                                                                                                                                                                                                                     ② 🗸
  12
                                 public: {
                                                                                                                                                                                                                                                                                                                                                                                                                   Find products, customers, orders...
                                         shopware: {
  13
                                                 shopwareEndpoint: "https://demo-frontends.shopware.store",
                                                                                                                                                                                                                                                                                                                                                                        < 	≡ Storefront
                                                                                                                                                                                                                                                                                             O Dashboard
                                                                                                                                                                                                                                                                                                                                                                                                                                                                                                                                             English
 14
 15
                                                 shopwareAccessToken: "SWSCBHFSNTVMAWNZDNFKSHLAYW",
                                                                                                                                                                                                                                                                                             Catalogues
                                                 devStorefrontUrl: "",
 16
                                                                                                                                                                                                                                                                                             Orders
                                                                                                                                                                                                                                                                                                                                                                                                        API access
 17
                                                                                                                                                                                                                                                                                             Customers
 18
                                                                                                                                                                                                                                                                                                                                                                                                        In order to get API access, you need the API key shown below. Generating the key anew will overwrite the
                                                                                                                                                                                                                                                                                                                                                                                                        old key and by that terminate all existing access routes that were set up with it. This action cannot be
                                                                                                                                                                                                                                                                                             Content
 19
                           routeRules: { ···
                                                                                                                                                                                                                                                                                                                                                                                                          API access key
                                                                                                                                                                                                                                                                                             X Themes
60
                                                                                                                                                                                                                                                                                                                                                                                                             THE RESIDENCE OF THE PARTY OF THE PARTY OF T
                                                                                      Works great with DEVENV, DDEV
                                                                                                                                                                                                                                                                                              Marketing
                                                                                                                                                                                                                                                                                               Extensions
                                                                                                                                                                                                                                                                                                                                                                                                                                                                                                                                                                   Copy API key
                                                                                                                                                                                                                                                                                                                                                                                                            Create new API key
                                                                                                                                                                                                                                                                                              ිදි} Settings
                                                                                                                                                                                                                                                                                              Sales Channels
                                                                                                                                                                                                                                                                                                                                                                                                        Status
                                                                                                                                                                                                                                                                                              Facebook
                                                                                                                                                                                                                                                                                                                                                                                                        Switching off a Sales Channel will make it inaccessible to visitors as well as API connections.
                                                                                                                                                                                                                                                                                              O Instagram
                                                                                                                                                                                                                                                                                                                                                                                                          Active
                                                                                                                                                                                                                                                                                              Pinterest
                                                                                                                                                                                                                                                                                                                                                                                                         Maintenance mode
                                                                                                                                                                                                                                                                                              In maintenance mode the Sales Channel will be invisible to visitors. However, you will be able to access it,
                                                                                                                                                                                                                                                                                                                                                                                                        using white listed IPs. This way you can safely work on the Sales Channel data, while blocking visitors at a
```

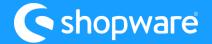

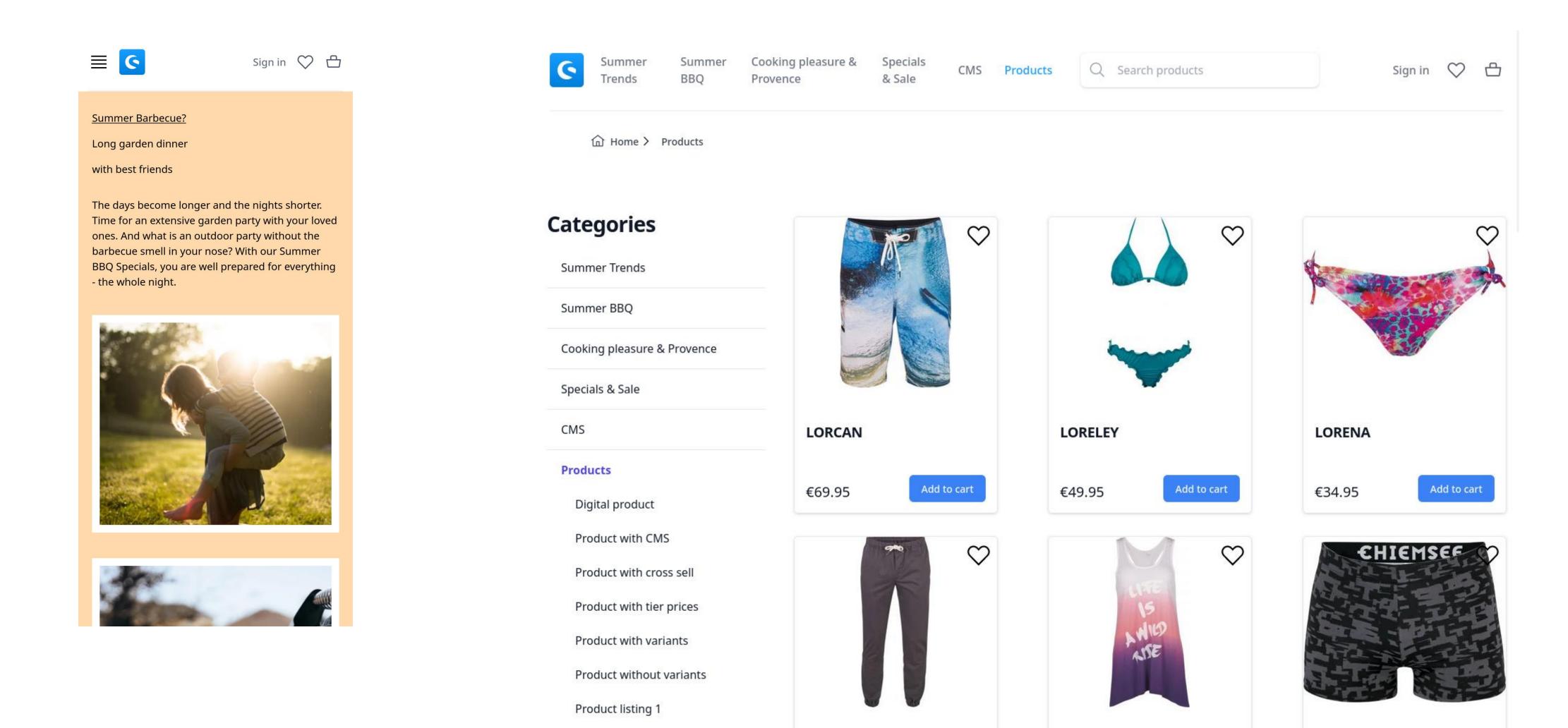

Demo: <a href="https://frontends-demo.vercel.app">https://frontends-demo.vercel.app</a>

Droduct listing 2

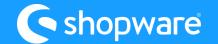

# Packages

- api-client (handcrafted, TypeScript)
- <u>api-client-next</u> (generated, TypeScript)
- types (TypeScript) [useless with api-client-next]
- <u>helpers</u> (TypeScript)
- <u>composables</u> (TypeScript + Vue) [Composition API]
- <u>nuxt3-module</u> (TypeScript + Vue + Nuxt)
- <u>cms-base</u> (TypeScript + Vue + Nuxt + Tailwind)

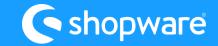

# Demo-Store explained

#### Folder Structure:

- assets
- components
- composables
- layouts
- pages

- \_ public
- server
- app.vue
- nuxt.config.ts
- package.json
- tsconfig.json
- uno.config.ts

Nuxt Directory Docu

#### UnoCss Configuration (see <u>Docu</u>)

```
// templates/vue-demo-store/uno.config.ts
import {
 defineConfig,
 presetAttributify,
  presetIcons,
  presetTypography,
  presetUno,
} from "unocss";
import transformerDirectives from "@unocss/transformer-directives";
export default defineConfig({
    ... // tailwind theme extend
  presets: [
    presetUno(),
    presetIcons({
      collections: {
        carbon: () =>
          import("@iconify-json/carbon/icons.json").then((i) => i.default),
    presetAttributify(),
    presetTypography(),
  transformers: [transformerDirectives()],
  preflights: [
    ... // preflights can be used to set some base styles
```

```
// templates/vue-demo-store/nuxt.config.ts
export default defineNuxtConfig({
 // ...
  modules: [
    "@vueuse/nuxt",
    "@unocss/nuxt", // << UnoCss Nuxt Module
    "@shopware-pwa/nuxt3-module",
    "@shopware-pwa/cms-base",
    "@nuxt/devtools",
    "@nuxtjs/i18n",
  // ...
  unocss: {
    // for presets, theme config, ... look at the uno.config.ts file
  },
  CSS:
    "@unocss/reset/tailwind-compat.css",
    // needed to reset styles see https://unocss.dev/guide/style-reset (@unocss/reset)
 // ...
});
```

Presets for Tailwind CSS, Windi CSS, Bootstrap, Tachyons and more.

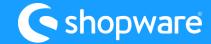

# What is a "Composable"?

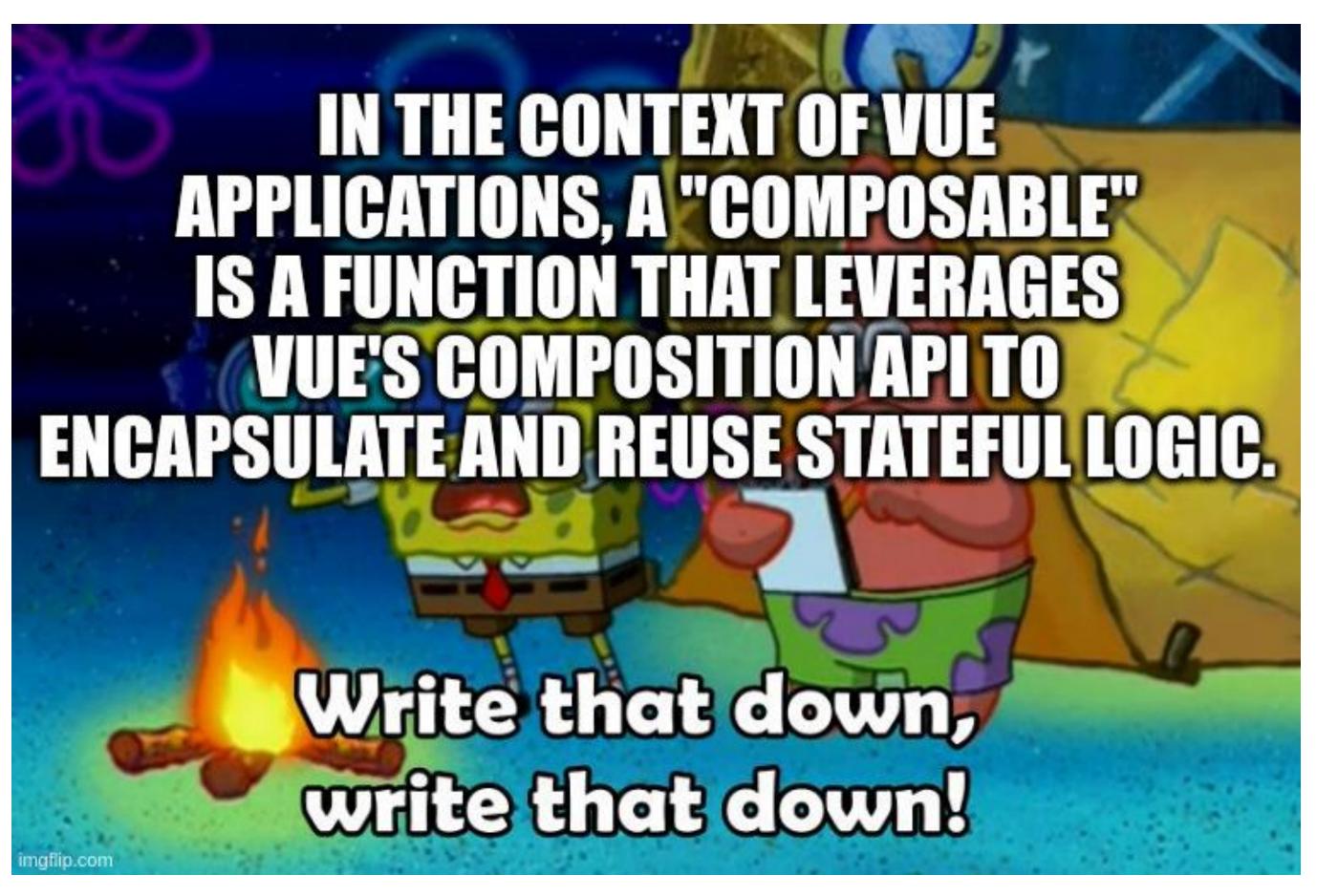

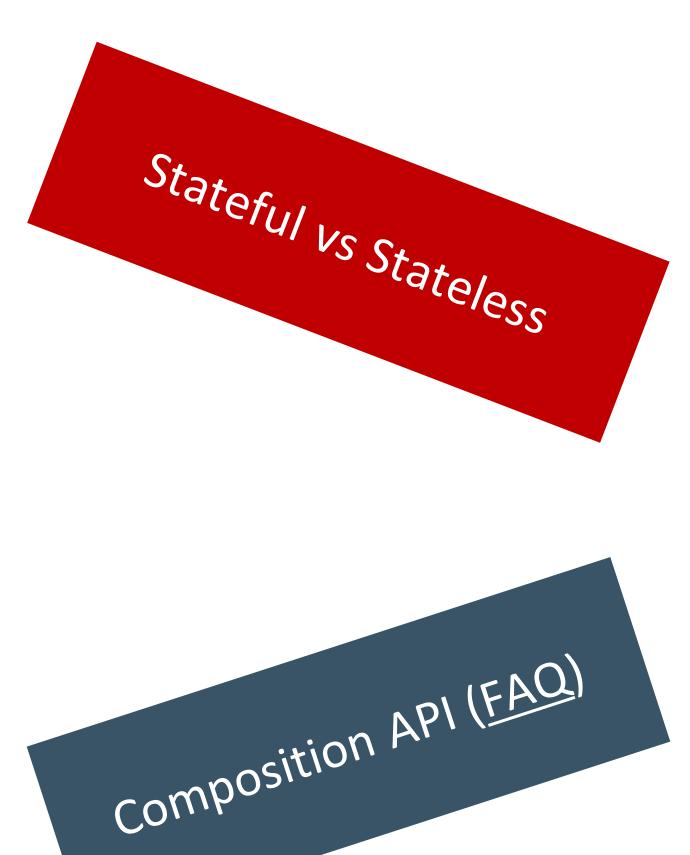

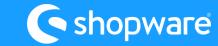

## Composables provide by Frontends

```
export * from "./types";
export * from "./cms";
export * from "./useShopwareContext";
export * from "./useCategory";
export * from "./useCategorySearch";
export * from "./useProductConfigurator";
export * from "./useProductReviews";
export * from "./useProductAssociations";
export * from "./useCmsBlock";
export * from "./useCmsSection";
export * from "./useNavigation";
export * from "./useCart";
export * from "./useCartItem";
export * from "./useUser";
export * from "./useSessionContext";
export * from "./useAddToCart";
export * from "./useNotifications";
export * from "./useLandingSearch";
export * from "./useListing";
export * from "./useProduct";
export * from "./useProductSearch";
```

```
. . .
export * from "./useCheckout";
export * from "./useSalutations";
export * from "./useCountries";
export * from "./useOrderDetails";
export * from "./useOrderPayment";
export * from "./useLocalWishlist";
export * from "./useSyncWishlist";
export * from "./useProductSearchSuggest";
export * from "./useCustomerPassword";
export * from "./usePrice";
export * from "./useCustomerOrders";
export * from "./createShopwareContext";
export * from "./useAddress";
export * from "./useProductPrice";
export * from "./useInternationalization";
export * from "./useCmsMeta";
export * from "./useNewsletter";
export * from "./useNavigationContext";
export * from "./useNavigationSearch";
export * from "./useWishlist";
export * from "./useProductWishlist";
export * from "./useBreadcrumbs";
```

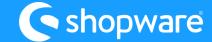

# Composables, Data-Flow, old api-client

// templates/vue-demo-store/app.vue
const { refreshCart } = useCart();

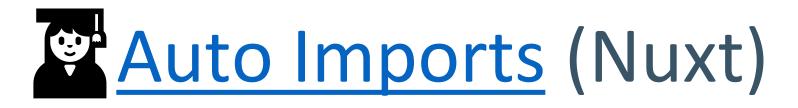

```
// packages/composables/src/useCart.ts
async function refreshCart(newCart?: Cart): Promise<Cart> {
  if (newCart) {
    _storeCart.value = newCart;
    return newCart;
}

const result = await getCart(apiInstance);
  _storeCart.value = result;
  setCartErrors(result);
  return result;
}
```

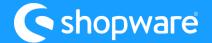

# Composables, Data-Flow, old api-client

```
// packages/api-client/src/services/cartService.ts
/**
   * Gets the current cart for the sw-context-token.
   * @throws ClientApiError
   * @public
   *
   * @category Cart
   */
export async function getCart(
   contextInstance: ShopwareApiInstance = defaultInstance,
): Promise<Cart> {
   const resp = await contextInstance.invoke.get(getCheckoutCartEndpoint());
   return resp.data;
}
```

```
// packages/api-client/src/endpoints.ts
/**
    * @nolink
    * @category Endpoints
    * @public
    */
export const getCheckoutCartEndpoint = () => `/store-api/checkout/cart`;
```

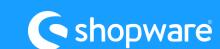

#### useAsyncData (see Docu)

useAsyncData is a composable meant to be called directly in a setup function, plugin, or route middleware. It returns reactive composables and handles adding responses to the Nuxt payload so they can be passed from server to client without re-fetching the data on client side when the page hydrates.

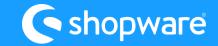

#### useAsyncData Options

- Lazy (only client-side navigation, handle the loading state)
- Client-only fetching (server: false, with lazy: non-SEO sensitive data)
- Minimize payload size (pick only what you need)
- Caching and refetching (watch, manual refetch)

useAsyncData is Developer sugar and uses fetch (ofetch) under the hood. So, you can also use all fetch features.

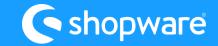

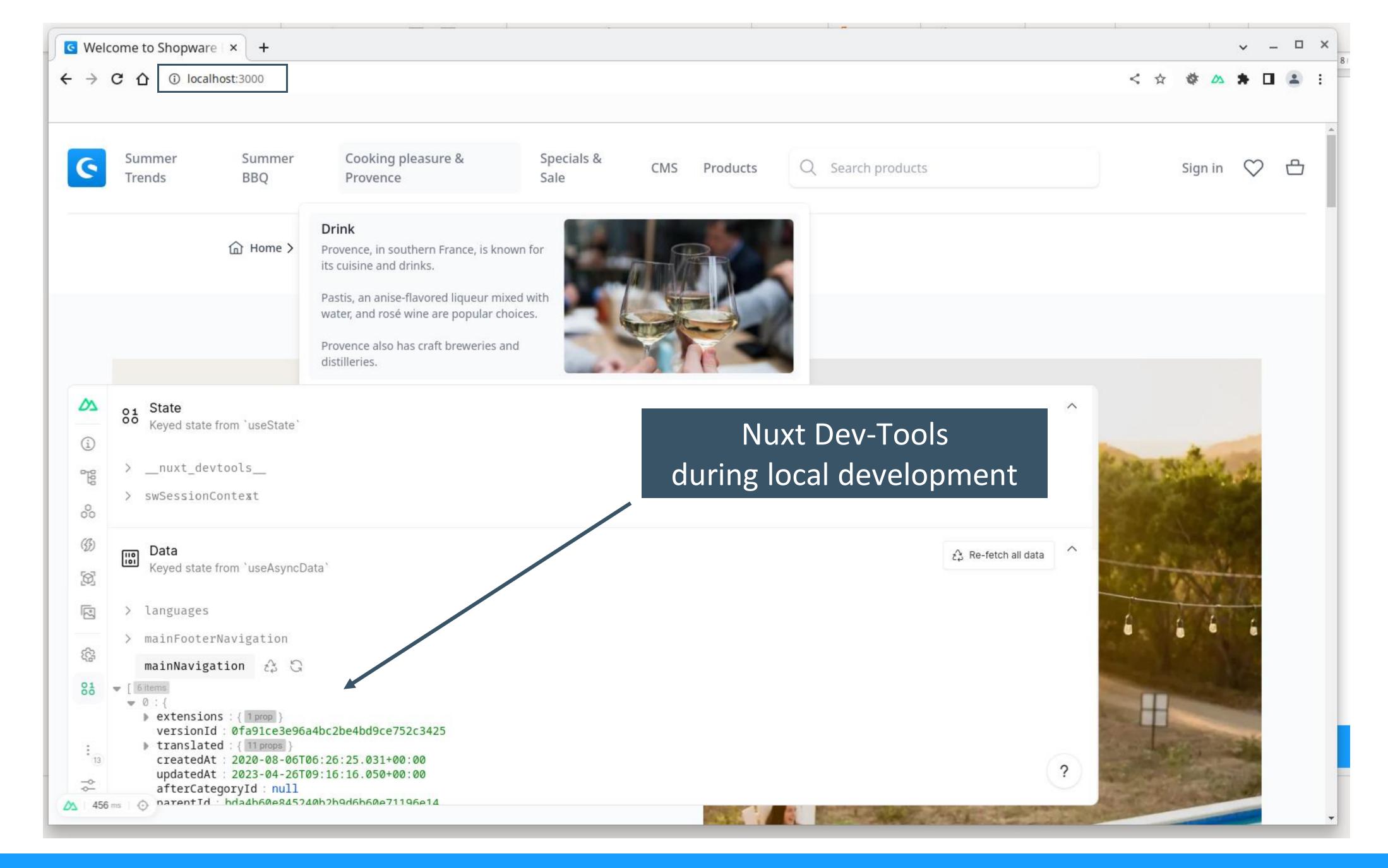

#### Rendering Modes (see <u>Docu</u>)

- Universal Rendering (Full HTML, Download JS, Hydrate)
- Client-Side Rendering (Empty HTML, Download JS, Interactive)
- Hybrid Rendering (Route Rules + Nitro Caching Layer)
- Edge-Side Rendering (Hybrid + Edge Platforms)

**Hint:** Think about pre-rendering with the **nuxt generate** command. You can also use selective pre-rendering for specific routes. So, you can use the speed of Static site generation (SSG) **AND** the dynamic from Universal Rendering. See <u>Nuxt Deployment Docu</u>.

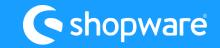

## routeRules config (Hybrid Rendering)

```
Nitro routeRules Docu
// templates/vue-demo-store/nuxt.config.ts
routeRules: {
    "/": {
     isr: 60 * 60 * 24,
    "/checkout": {
     ssr: false,
     headers: {
       "Cache-Control": "no-cache, no-store, must-revalidate",
     },
    "/checkout/**": {
                                                    ssr: false,
                                                    routeRules: {
                                                      '/blog/**': { swr: true },
    "/search": {
                                                      '/blog/**': { swr: 600 },
     ssr: false,
                                                      '/blog/**': { static: true },
                                                      '/blog/**': { cache: { /* cache options*/ } },
    "/search/**": {
                                                      '/assets/**': { headers: { 'cache-control': 's-maxage=0' } },
     ssr: false,
                                                      '/api/v1/**': { cors: true, headers: { 'access-control-allow-methods': 'GET' } },
                                                      '/old-page': { redirect: '/new-page' }, // uses status code 307 (Temporary Redirect)
    "/**": {
                                                      '/old-page2': { redirect: { to:'/new-page2', statusCode: 301 } },
     isr: 60 * 60 * 24,
                                                      '/proxy/example': { proxy: 'https://example.com' },
                                                      '/proxy/**': { proxy: '/api/**' },
```

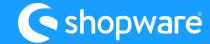

# How do you organize your projects?

# With Nuxt Layers

- Share reusable configuration presets across projects using nuxt.config and app.config
- Create a component library using components/directory
- Create utility and composable library using composables/directory and utils/directory
- Create <u>Nuxt themes</u> and <u>Nuxt module presets</u>
- Share standard setup across projects

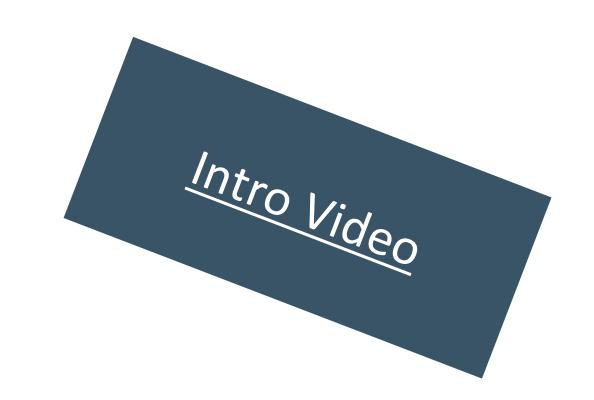

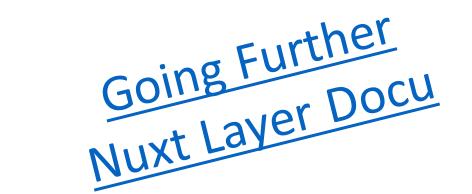

# Missing the Eco-System?

There is no Marketplace There are Nuxt Modules Examples: Storyblok, Prismic, Sanity, Stripe, Cookies

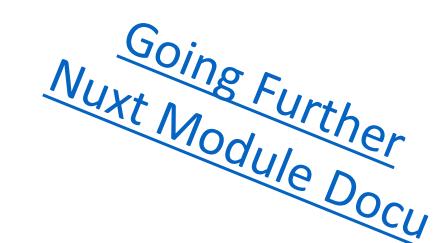

Every App/Plugin that expose store API endpoints can be used

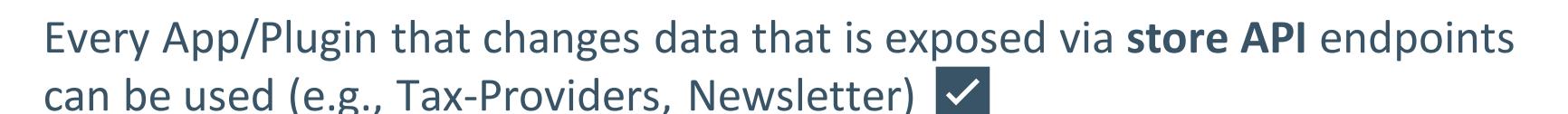

Every Provider that supports **JS/TS SDK's** or **npm packages** can be integrated. Examples: Contentful, Mollie, Payone

You still can provide new store API endpoints via App/Plugin and then build your custom component/composable. Share it with the <u>community</u>.

Will there be an official Roadmap?

- O Not yet.
- → Follow our progress on GitHub in the <u>Project Board</u>.
- Participate and create feature requests, issues and discussions.

When will Version 1.0 be released?

Check this Discussion on GitHub.

#### What happened so far?

(95 Issues solved since we moved to GitHub, April/May 2023)

- 6.5 Compatibility
- Sitemap XML (PR)
- Language Switcher (i18n, PR)
- Digital Product
- New API Client
- Performance
  - Less seoURL Calls (PR)
  - Hybrid Rendering / Edge Caching (PR)
- Bugfixes, other Features and more

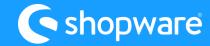

#### What are the next topics to work on?

- Integration of the new API Client into Composables Package
  - Improving the Test-Coverage for Composables
- RFC: Overwriting Composables (<u>see</u>)
- More Integrations (Examples) in general (Payments, CMS and so on)
- More Feature support for Core/B2B depending on Plan (Rise, Evolve and Beyond)
- Re-Work the Demo-Store Design (Mobile improvements, Figma Lib)
  - Image-Regression Testing for Demo-Store (after Re-Work)
- Make the Demo-Store accessibility friendly
- Documentation: New API client with Examples (currently only <u>Readme</u>)
- Documentation: Multi-Store Setup with Language Switcher
- Documentation: How to run the Demo-Store on The Edge
- Experiments: Progressive Enhancement, <u>Bun runtime</u>, <u>Nitro Streaming</u>

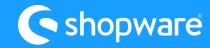

Topics not good? You want us to work on something else?

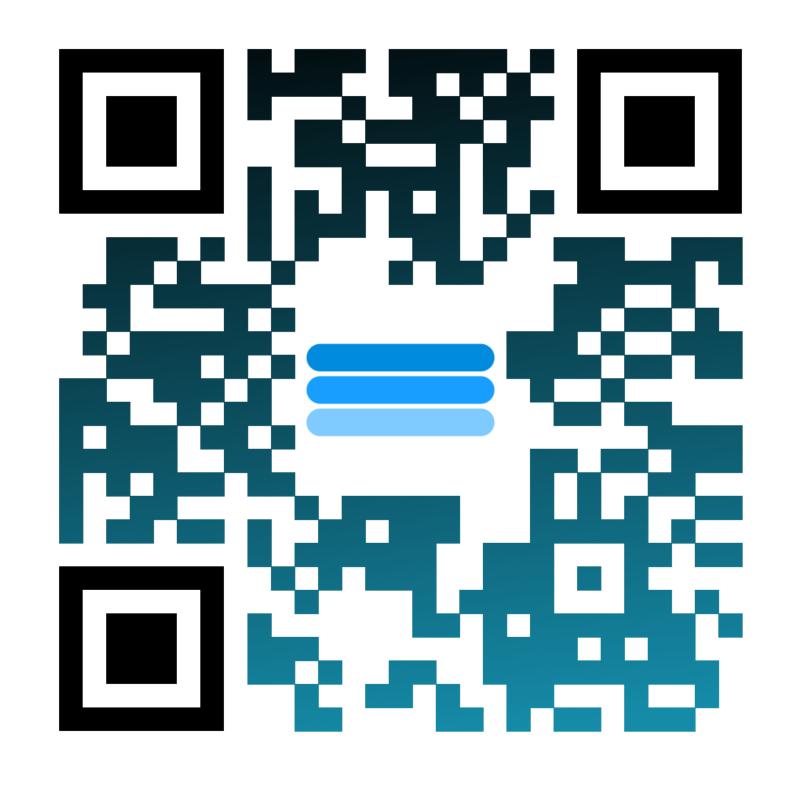

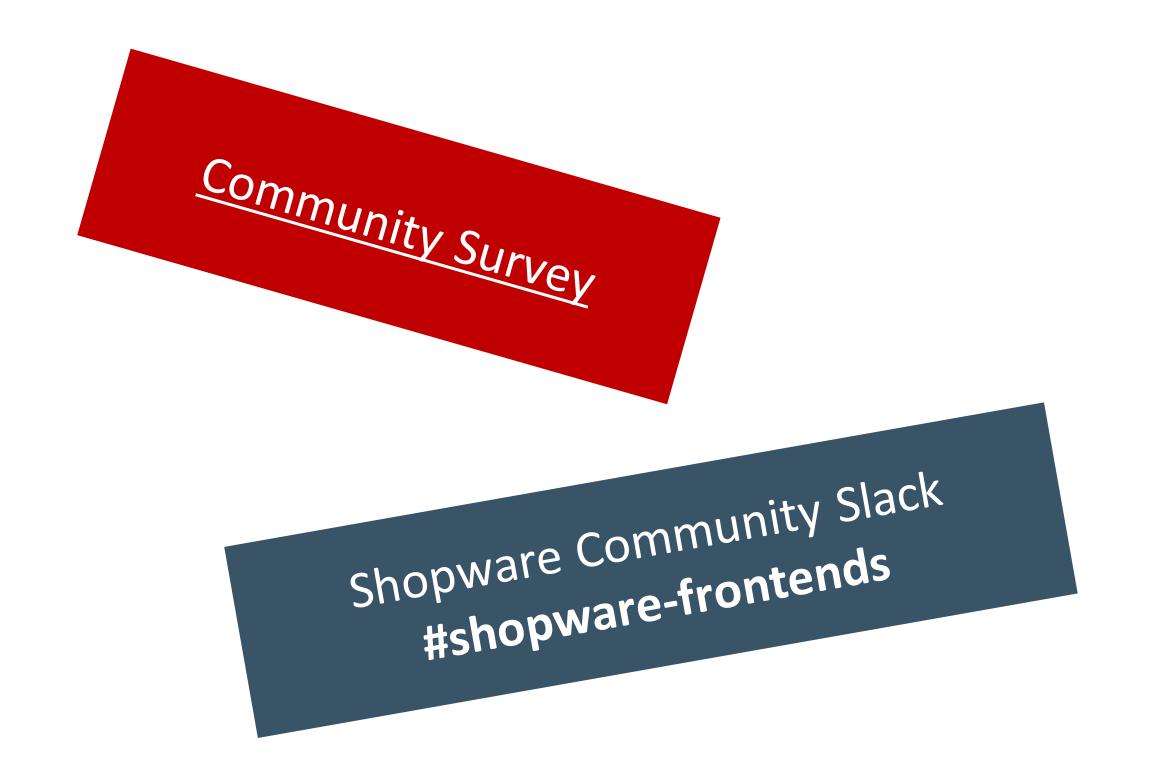

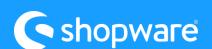

#### THX @ TEAM FRONTENDS

Support us with a sign on GitHub

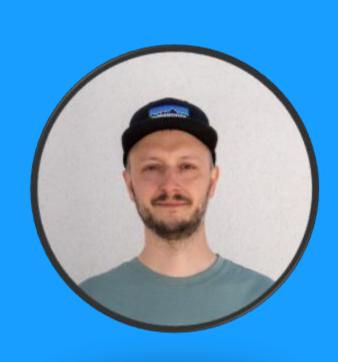

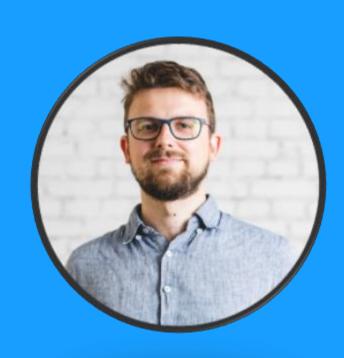

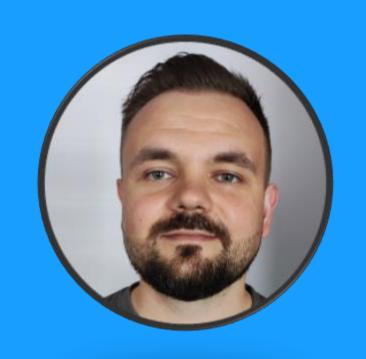

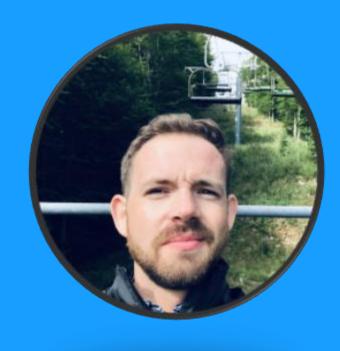

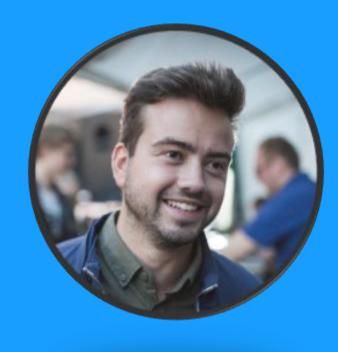

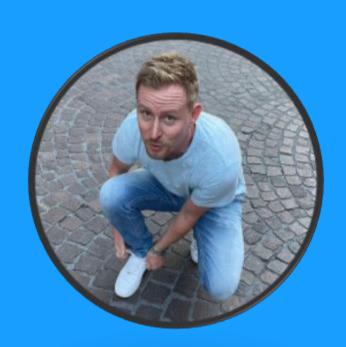

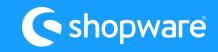